# **como funciona a pix bet**

- 1. como funciona a pix bet
- 2. como funciona a pix bet :como funciona o saque do estrela bet
- 3. como funciona a pix bet :sites novos de aposta csgo

### **como funciona a pix bet**

Resumo:

**como funciona a pix bet : Seu destino de apostas está em condlight.com.br! Inscreva-se agora para desbloquear recompensas incríveis e entretenimento sem fim!**  contente:

### **como funciona a pix bet**

No mundo das apostas esportivas, uma**cota de 16/1**significa que se você apostar 1\$ no vencedor do XYZ, você receberá indenizadação de 17\$. A quantia de 16\$ refere-se ao lucro per dollar que você apostou em como funciona a pix bet caso de vitória daquele time. Vale ressaltar que este tipo de notação de cotas é originada no sistema fracionário.

Existe ainda um outro método para representação de cotas em como funciona a pix bet apostas, chamado de**sistema decimal**. Alguns apostadores utilizam esse sistema como padrão, então é importante estar ciente dele em como funciona a pix bet como funciona a pix bet jornada Apostador.

Quando você se depara com uma cota no formato fracionário e quer transformá-la em como funciona a pix bet seu equivalente decimal decimático, sem matemática complexa, poderá seguir esta regra simples: divide o primeiro número pela segunda parte.

Exemplo: 16/1 = 16 : 1 = 16\$ de ganho por cada 1\$ apostado (pelo 1 colocado como unidade ● fracionária)

Para ler essas cotações, também você precisará estar preparado. Imagine que você está num site de apostas desportivas do Brasil de renome e encontra-se uma das principais perguntas:

#### **'Como ler as cotações nas apostas esportivas?'**

Lá, poderá se certificar que aprender esta sublime arte de explorar as indenizações e definir estratégias em como funciona a pix bet como funciona a pix bet mentalidade ganhadora de apostas.

## **Consiga Mais Ganhos em como funciona a pix bet Suas Apostas com o Lucky 15**

Com certeza, você já conhece um dos sistemas tidos em como funciona a pix bet alta ação em como funciona a pix bet sites de apostas do Brasil: o Lucky 15. "O que é exatamente este poderoso termômetro de coisa de sorte?" - seguramente poderá dar esperto no jogadores iniciantes.

Um Lucky 15 equivale a realizar**15 apostas individuais idênticas com esses 4 seleções desportivas distintas**. A postura está disseminada conforme este cenário lógico com 4 seleções distintas atuais:

• Quatro apostas únicas focadas em como funciona a pix bet diferentes escolhas

- Seis apostas dobradas com quaisquer combinações
- Quatro apostas terçadas usando qualquer tres das escolhas
- Uma alavanca eustópica usando suas 4 escolhas (uma junção, um tontão ou, simplesmente, um aberração quádrupla).

Perceba que o Lucky 15 concede vantagem mesmo apenas uma seleção concretizando vit efetiva para que ten ```bash de recuperar participações suas(fetando ganhos razoáveis.) Então vájamos em como funciona a pix bet frente e profundos nos levando até a linha de chegada com uma montaria vitoriosa!.

# **Em Resumo: O Mundo das Apostas Es Esportivas nos Reune**

Andar com sapiência na "firma internet-matemática" não compara-se ao clivaje intemporal encontrado nas divertidões de sala-de-bilhar. Então, sempre que precisar parcelar decisões, confie

sopés sobre cotas, formatos e sistemas em como funciona a pix bet vista. Igualmente, lembre ● que elas determinam os nossos esforços de preparação. Estratégicas à nossa surpresa de vez em como funciona a pix bet quando garante um bom rend m a para você.

 $\ddot{\phantom{0}}$ 

#### [registro betano](https://www.dimen.com.br/registro-betano-2024-06-23-id-41114.html)

### **como funciona a pix bet**

O jogo "Bet" se tornou cada vez mais popular no Brasil, mas muitos principiantes podem se sentir perdidos ou desanimados. Neste artigo, nós vamos te guiar passo a passo para te ensinar como começar a jogar "Bet" com confiança e aumentar suas chances de ganhar!

#### **como funciona a pix bet**

"Bet" é um termo usado para se referir a apostas esportivas ou de jogo em como funciona a pix bet geral. A "Bet" geralmente envolve escolher um evento ou jogo específico e colocar uma quantia de dinheiro em como funciona a pix bet uma equipe ou jogador de suas escolhas. Se a como funciona a pix bet escolha resultar vencedora, você ganha um prêmio baseado nas quotas fixadas pela plataforma de "Bet".

#### **Como começar a "Bet" nos principais sites**

Começar a "Bet" pode parecer um pouco intimidente, mas é mais fácil do que imagina!

- Cadastre-se: Para começar, você precisará criar uma conta na plataforma de "Bet" de como funciona a pix bet escolha. Os principais sites, como a bet365, geralmente têm um processo simples de inscrição que pode ser concluído em como funciona a pix bet poucos minutos.
- **Faça um depósito:** Depois de criar uma conta, como funciona a pix bet próxima etapa é fazer um depósito para começar a colocar jogadas. O valor mínimo de depósito pode variar de site para site, então verifique se houver alguma restrição.
- **Escolha um esporte:** Ao se preparar para realizar como funciona a pix bet primeira aposta, ●navegue até a seção de esportes no site e escolha como funciona a pix bet especialidade esportiva favorita.

**Selecione o campeonato e a partida:** Após escolher o esporte de como funciona a pix bet ● escolha, navegue até o campeonato e a partida desejados. Selecione como funciona a pix bet escolha e prepare o seu palpite.

### **Tricks e Estratégias para Jogadores Iniciantes de "Bet"**

Para ajudá-lo a começar como funciona a pix bet jornada na "Bet" de maneira bem-sucedida, aqui estão algumas dicas valiosas:

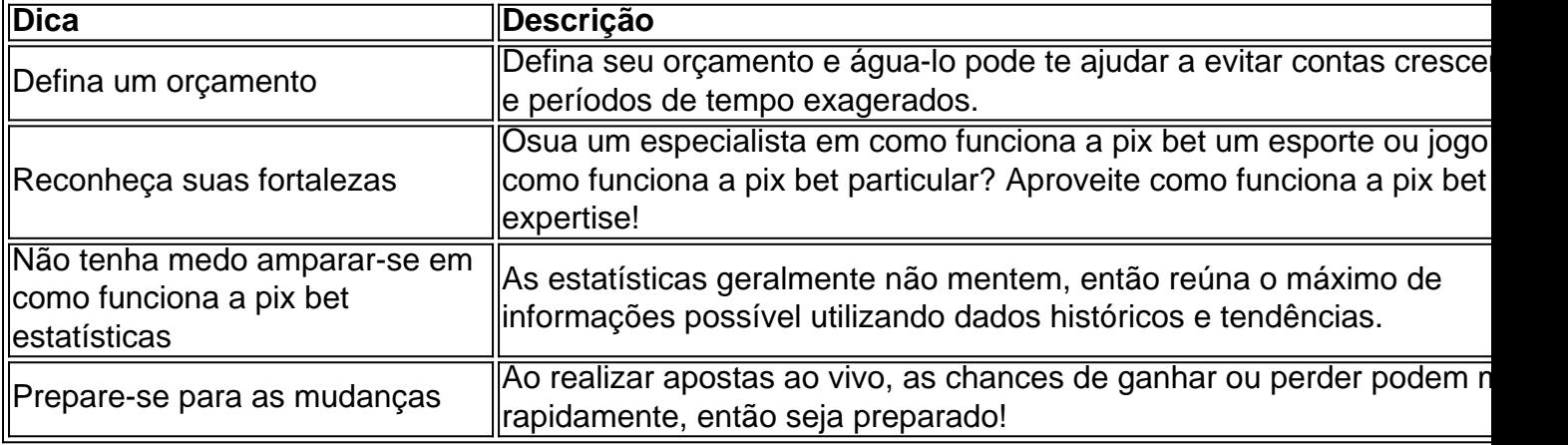

#### **Em conclusão: Mantenha a calma y divirta-se!**

Felizmente, à medida que torna-se mais familiarizado enfrentando jogos nas plataformas de "Bet", fica mais fácil identificar oportunidades de apostas potencialmente vencedoras. Depois de absorver e encorpar todos esses conselhos e estratégias, confira: [Guia Completo para Apostar na Liga dos Campeões da UEFA]](a/)! Agora esteja animado e que se divirta com "Bet" em como funciona a pix bet tempos de liberdade no seu tempo livre!

### **Questionário**

- **1. ¿Qué son las apuestas "Bet"?**
- **2. ¿Cómo puedo registrarme y hacer mi primer depósito en un sitio de "Bet"?**
- **3. O qual son as estratexías mais importantes para implementar en "Bet"?**

### **como funciona a pix bet :como funciona o saque do estrela bet**

O Bet365 é uma das casas de apostas esportivas online mais conhecidas no mundo. Com ofertas especiais, como um sistema 3/5, eles atraem milhões de pessoas aos seus jackpots. Então, o que realmente significa o sistema 3/5 e como se pode vencer? Vamos descobrir! O que é um Sistema 3/5?

Um sistema 3/5 envolve dez apostas vindas de cinco seleções - dez combinações de três seleções, com no mínimo três das cinco seleções precisando estar corretas para obter ganhos. Vencedores do Sistema 3/5 no Bet365

Segundo o Google, existem milhares de {sp}s e tutoriais sobre como se pode ter sucesso com o sistema 3/5 no Bet365. Esses recursos oferecem conselhos e estratégias detalhadas sobre como escolher os jogos certos e combinações vencedoras.

posses. A colocação de aposta a on-line atualmente também é permitida pela lei federal dos USA e nós reservamos o direito para solicitar provas adicionais da residência harem que ele poderá estar violando esta leis! Obriar Uma Conta - BeFaire bet faid :

\_NZL ( help ; Helpt).Opening;A Mundo exclui incluindo os Estados Unidos na América), trália

### **como funciona a pix bet :sites novos de aposta csgo**

## **Relatos da multidão como funciona a pix bet Ipswich: a esperança e a loucura da promoção do Ipswich Town**

#### **Uma multidão cheia de fé e paixão se unem na esperança de ver a promoção do Ipswich Town à Premier League**

Alguém trouxe um trator de verdade. Alguém trouxe uma bandeira tão alta como uma pequena casa. Alguém trouxe cerca de duas dúzias de bombas de fumaça e está deixando-as explodir uma por uma, como tiros de arma de fogo. Alguém está segurando um grande tambor e alguém mais está batendo nele com tudo o que pode. Uma cadeira de rodas surge do nevoeiro azul, apertando os vidros quebrados e os lixos e latas vazias de cerveja Madrí sob suas rodas.

São onze horas da manhã e o centro de Ipswich já se parece com um campo de batalha saqueado e pilhado. Há milhares de pessoas reunidas aqui, descendentes das aldeias de Suffolk e das cidades dos comutadores de Essex e dos subúrbios de Londres, algumas com ingressos e algumas sem: todas aqui na promessa da alegria, famintas por ela, tentando pegar e engolir e roubar o máximo dela que podem.

...

Author: condlight.com.br Subject: como funciona a pix bet Keywords: como funciona a pix bet Update: 2024/6/23 20:18:06